## Pre-semester Checklist for New Teachers

Your Administrative Assistant (AA) for your department is your connection to most everything you'll need to prepare for the first class.

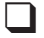

- 1. Be sure to exchange contact information with your Administrative Assistant. • My Department AA
	- Phone:
	- E-mail: \_\_\_\_\_\_\_\_\_\_\_\_\_\_\_\_\_\_\_\_@academyart.edu
	- Building & Room Number
- 2. Note Important Events and Dates

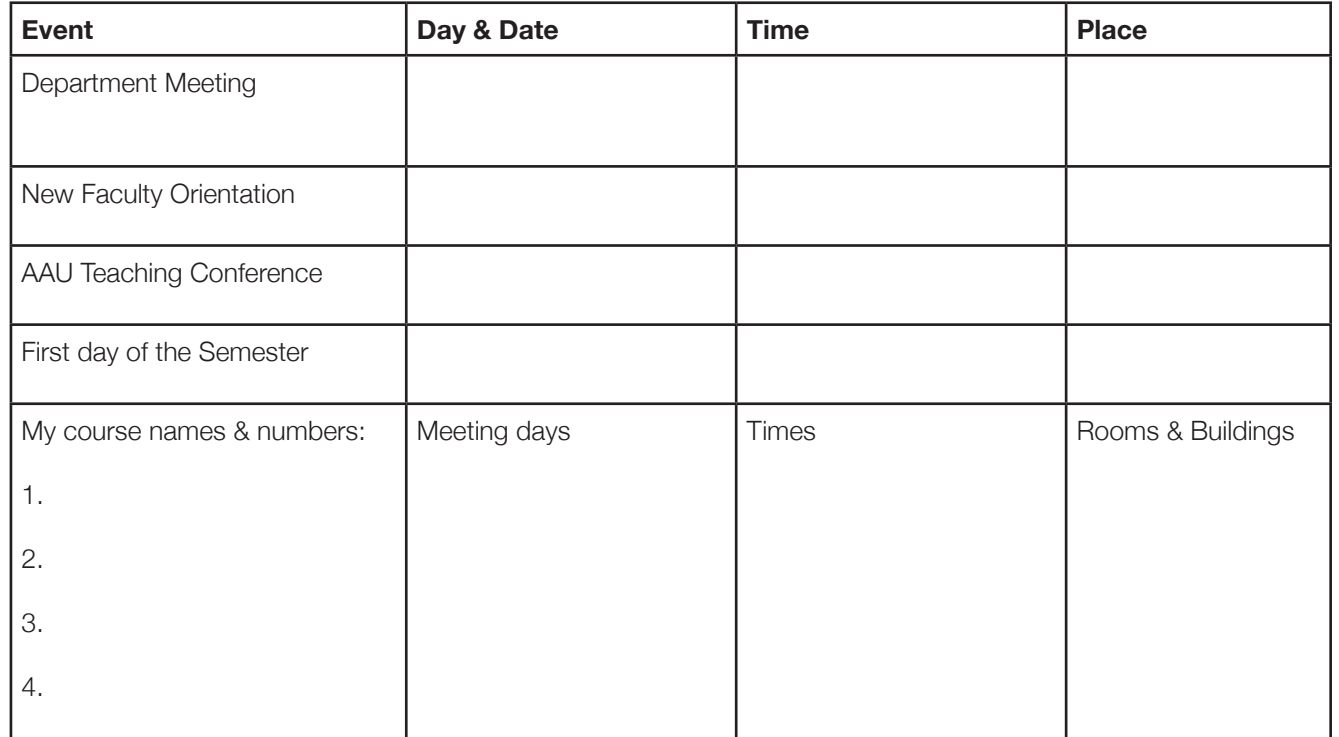

## **Ask your AA about the following**:

- $\Box$  3. Turning in paperwork
- 4. ID Badge—Room B83 at 180 New Montgomery, 8:00am 7:00pm
- 5. Faculty Manual–from department
- **a** 6. Course Catalog

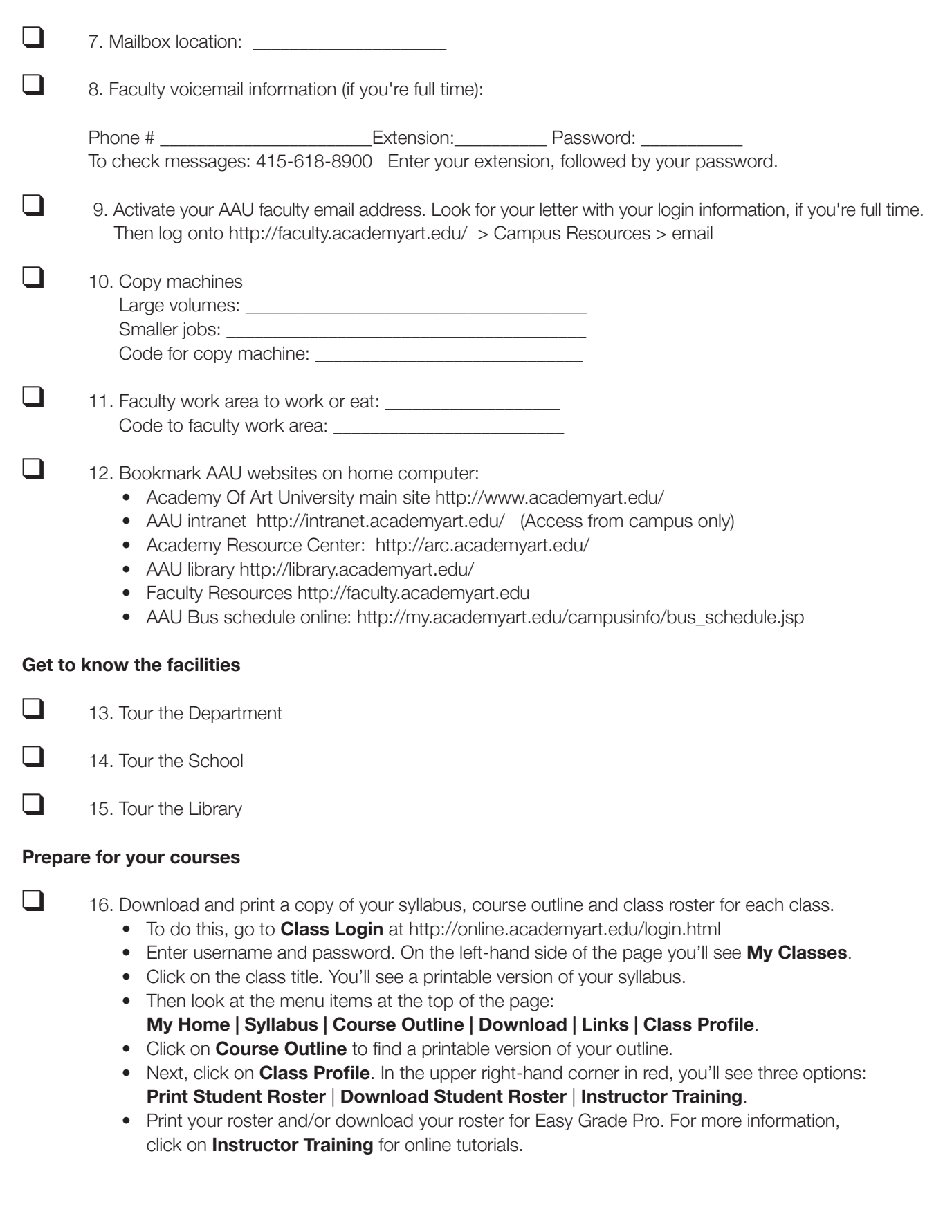

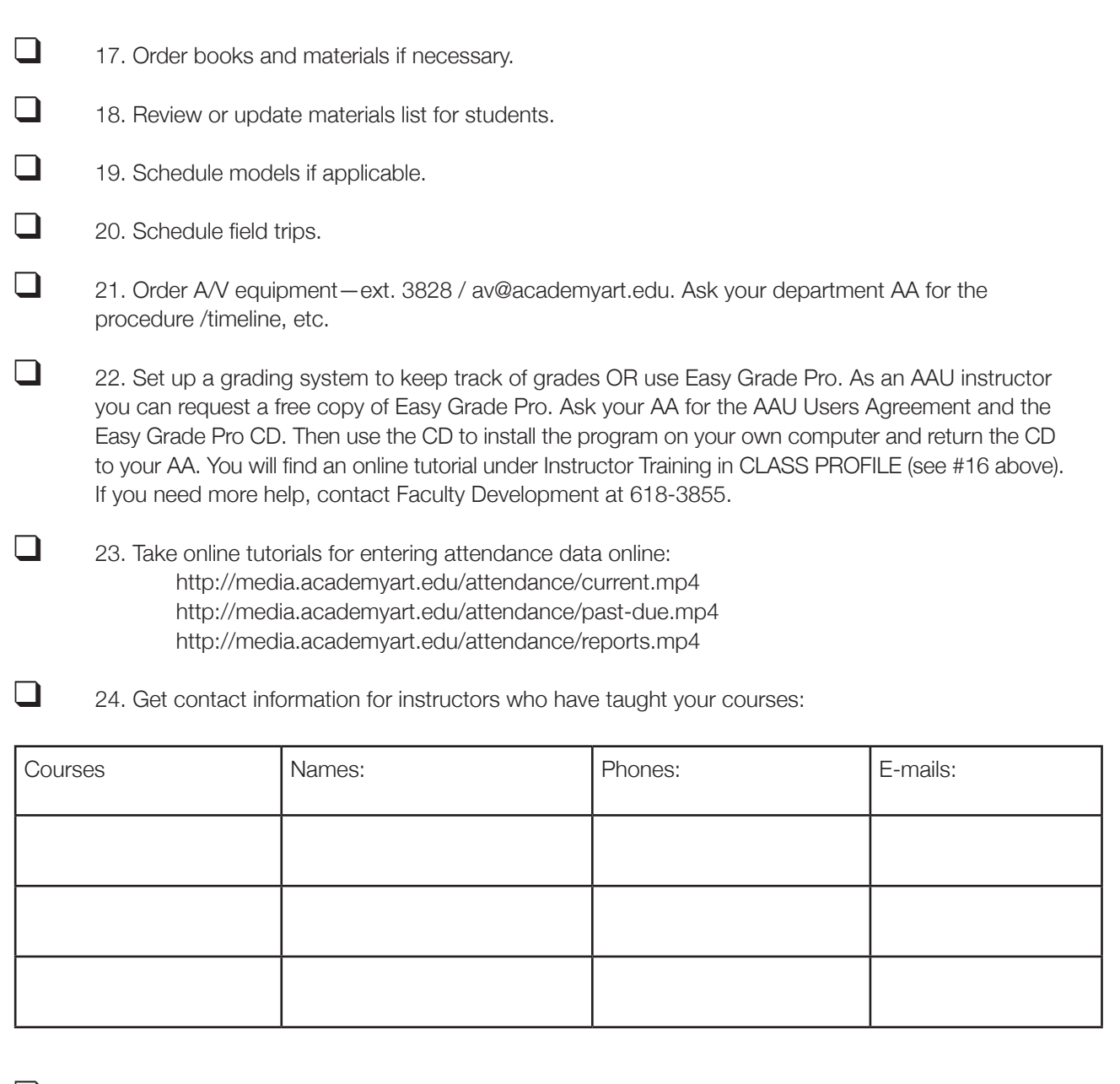

 25. Keep EAP Department contact information: eslsupport@academyart.edu / 415.618.3903, available should you need to request EAP support and/or guidance for international students who may be struggling in your class(es).

26. Check in with your AA for anything else you might need.

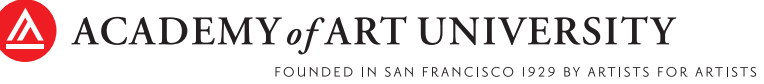

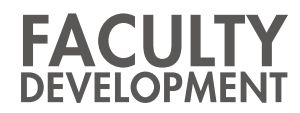

© 2012, Academy of Art University. Faculty Development: http://faculty.academyart.edu. 415.618.3855